<<LabVIEW >>

<<LabVIEW >>

- 13 ISBN 9787115280381
- 10 ISBN 711528038X

出版时间:2012-8

页数:288

字数:487000

extended by PDF and the PDF

http://www.tushu007.com

 $,$  tushu007.com

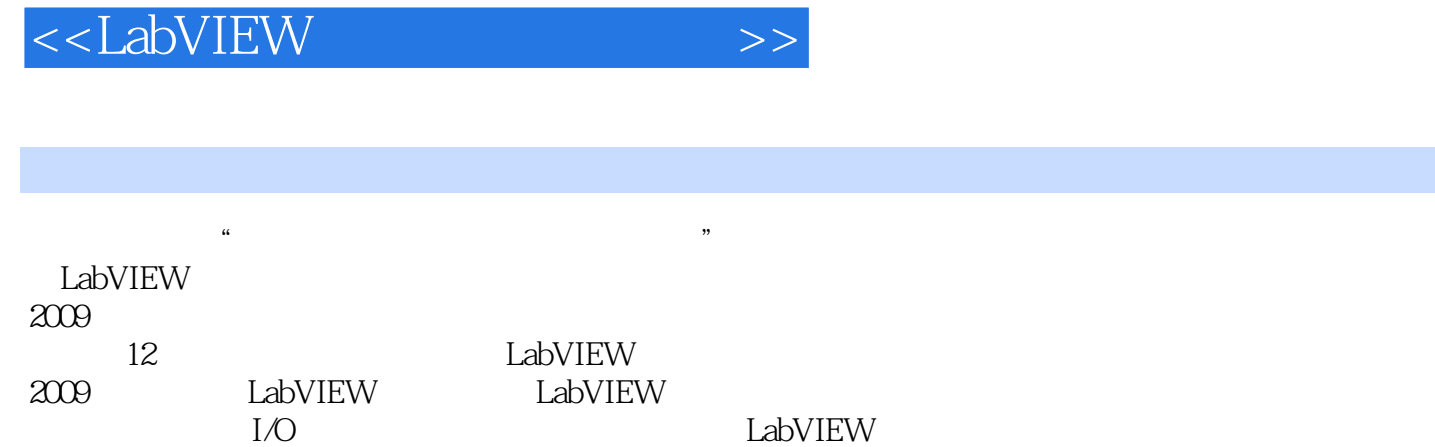

<<LabVIEW >>

```
11.11.1.11.1.21.21.211.221.31.311.32 G
1.4
 2 LabVIEW
2.1 LabVIEW
2.1.1 LabVIEW
2.1.2 LabVIEW
2.2 LabVIEW 2009
2.2.1 LabVIEW 2009
222 LabVIEW
223 LabVIEW
2.2.4 LabVIEW
225 LabVIEW
2.3 LabVIEW
24
 3 LabVIEW
31 VI
31.1 VI
31.2 VI
32 VI
321 VI
322 VI
33 VI
331 VI
332 VI
34
4<sub>1</sub>4.1
4.1.14.1.2
4.1.3
42
421
422
423
424
4.3 习题
```
<<LabVIEW >>

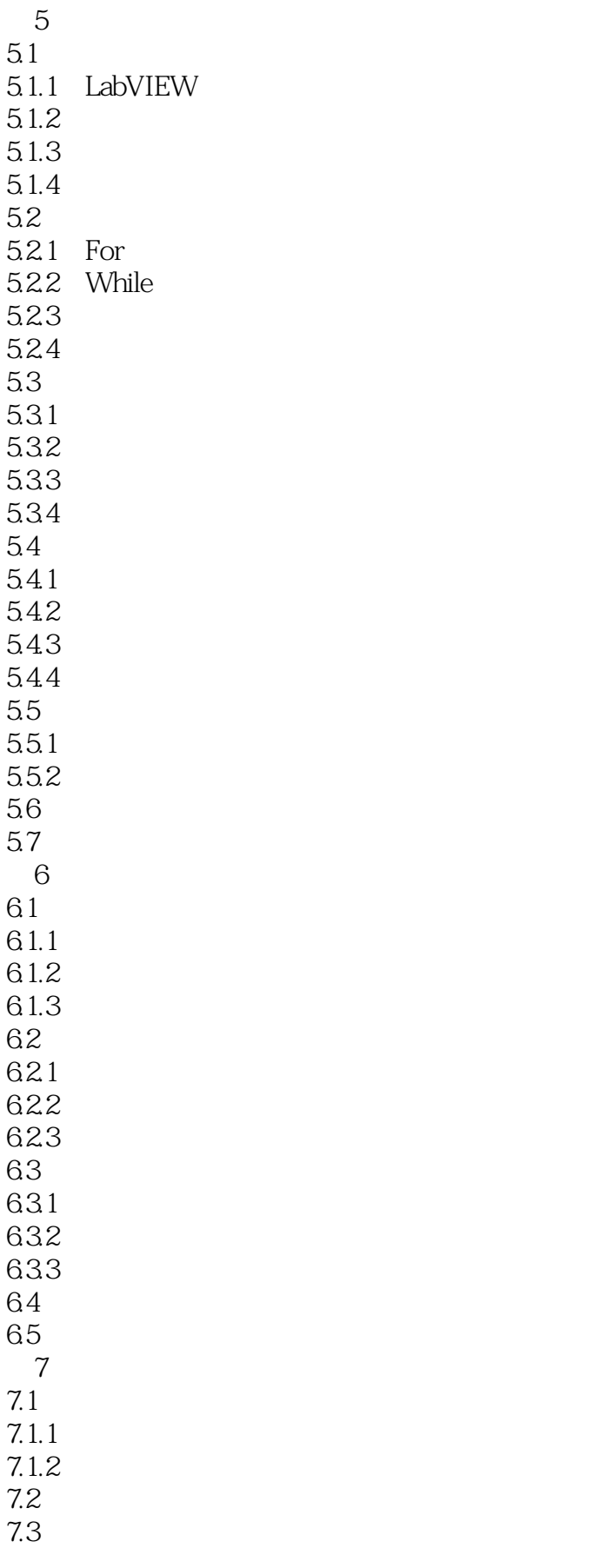

## <<LabVIEW >>

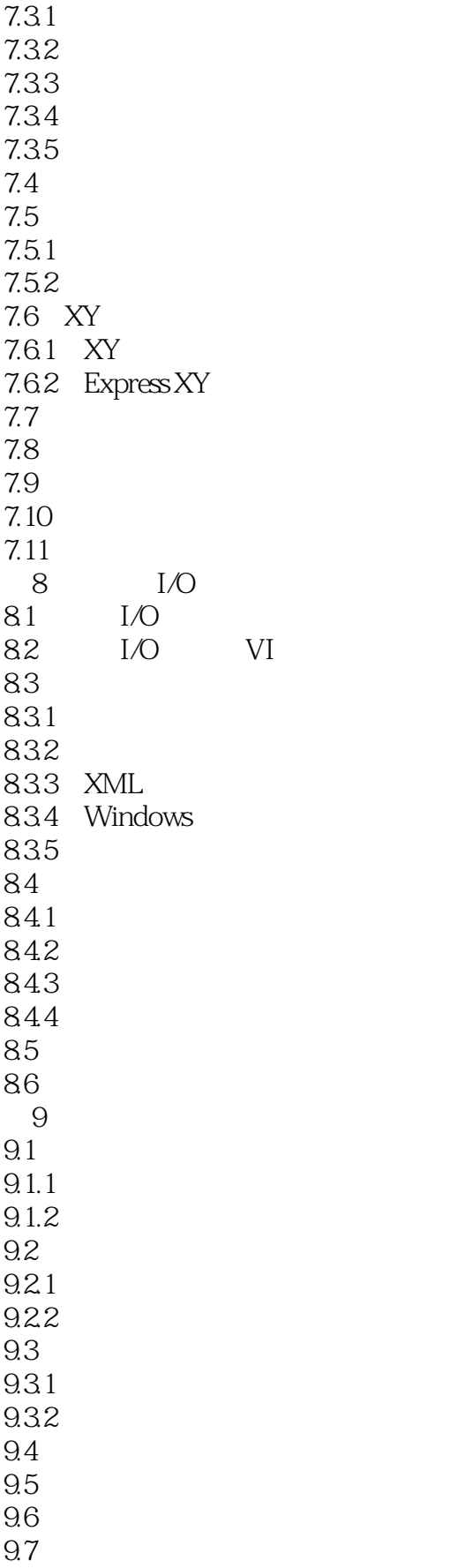

<<LabVIEW >>

第10章 数据采集  $10.1$  $10.11$ 10.1.2  $10.1.3$  $10.14$ 10.2 DAQ  $10.21$ 10.22 10.3 NI-DAQmx 10.3.1 NI-DAQ NI-DAQmx  $10.32$  NI-DAQmx 10.3.3 NI-DAQmx VI 10.34 DAQ 10.4 DAQmx  $10.41$  $10.42$ 10.4.3 I/O 10.4.4 10.5 11 LabVIEW 11.1 LabVIEW  $11.1.1$  LabVIEW  $11.1.2$ 11.1.3 ADO  $11.2$  LabSQL  $11.21$  LabSQL  $11.22$  LabSQL VIs  $11.23$  LabSQL 11.3 ADO 11.3.1 LabVIEW ADO 11.32 ADO 11.4 LabVIEW SQL Toolkit 11.5 第12章 网络与通信编程 12.1 TCP 12.1.1 TCP 12.1.2 TCP 12.1.3 TCP 12.2 UDP 12.2.1 UDP 12.22 UDP 12.23 UDP  $12.3$ 12.31 12.32 12.33

<<LabVIEW >>

12.4 DataSocket 12.4.1 DataSocket 12.4.2 DataSocket 12.4.3 DataSocket 12.4.4 DataSocket 12.5 LabVIEW 12.6

, tushu007.com

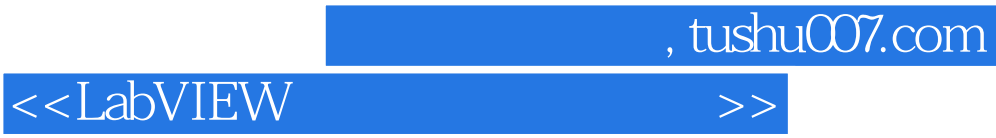

本站所提供下载的PDF图书仅提供预览和简介,请支持正版图书。

更多资源请访问:http://www.tushu007.com